#### **EXPERIMED OF SO ENERGY** Science

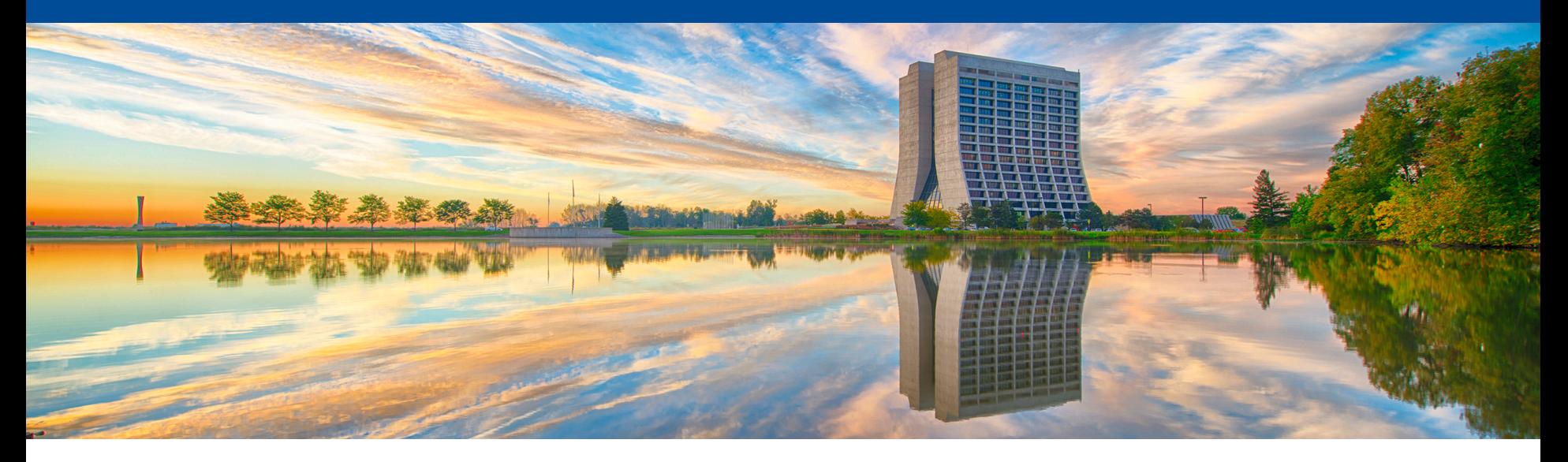

# **Making code thread-safe**

Kyle J. Knoepfel 25 June 2019 LArSoft Workshop 2019

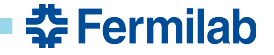

• The difficulty of this task **depends on the context**

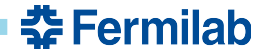

- The difficulty of this task **depends on the context**
- What language are you using?
	- Multi-threading in (e.g.) C++ is harder
	- Multi-threading in (e.g.) Go, Rust, Haskell is easier
- Are you starting from scratch or retrofitting code?
- Does it make sense for the code in question to be multi-threaded?

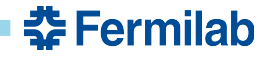

- The difficulty of this task **depends on the context**
- What language are you using?
	- Multi-threading in (e.g.) C++ is harder
	- Multi-threading in (e.g.) Go, Rust, Haskell is easier
- Are you starting from scratch or retrofitting code?
- Does it make sense for the code in question to be multi-threaded?

When writing multi-threaded code, you should always ask:

*What's the context in which this function will be called?*

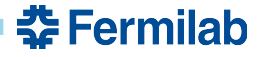

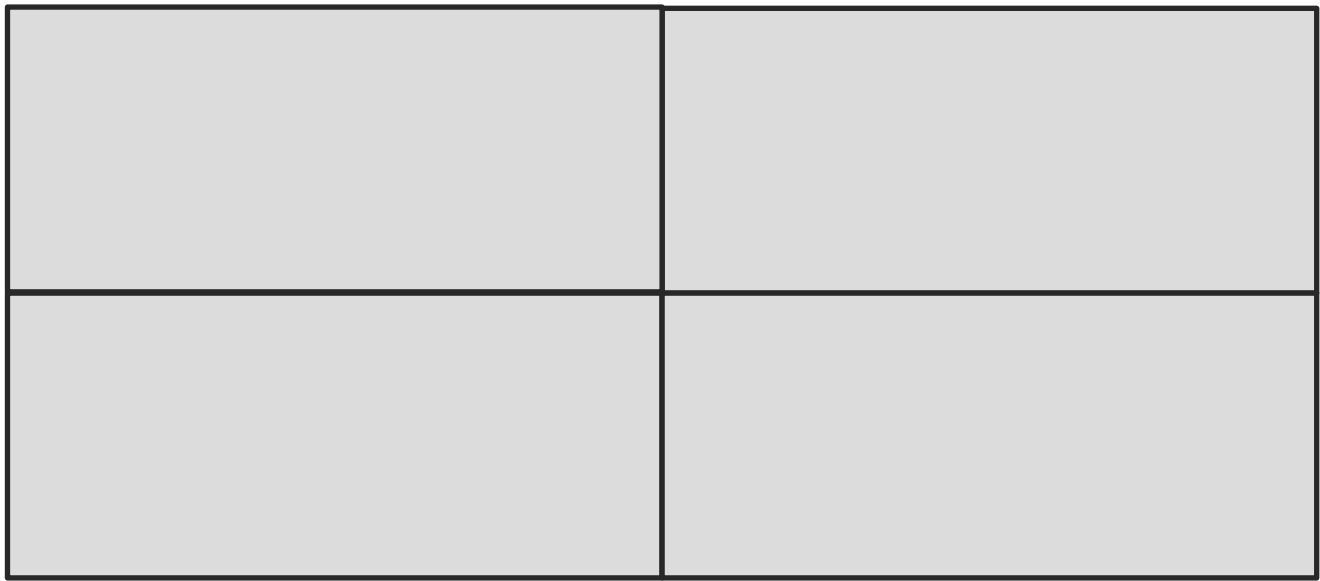

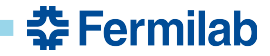

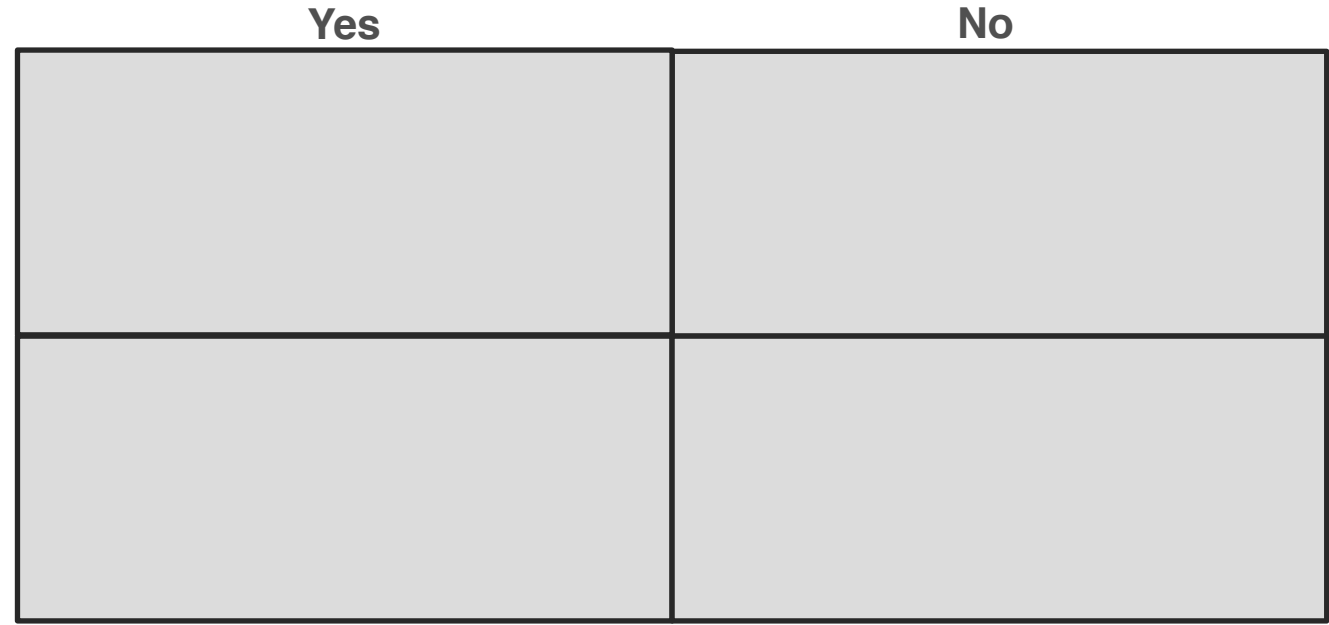

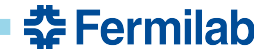

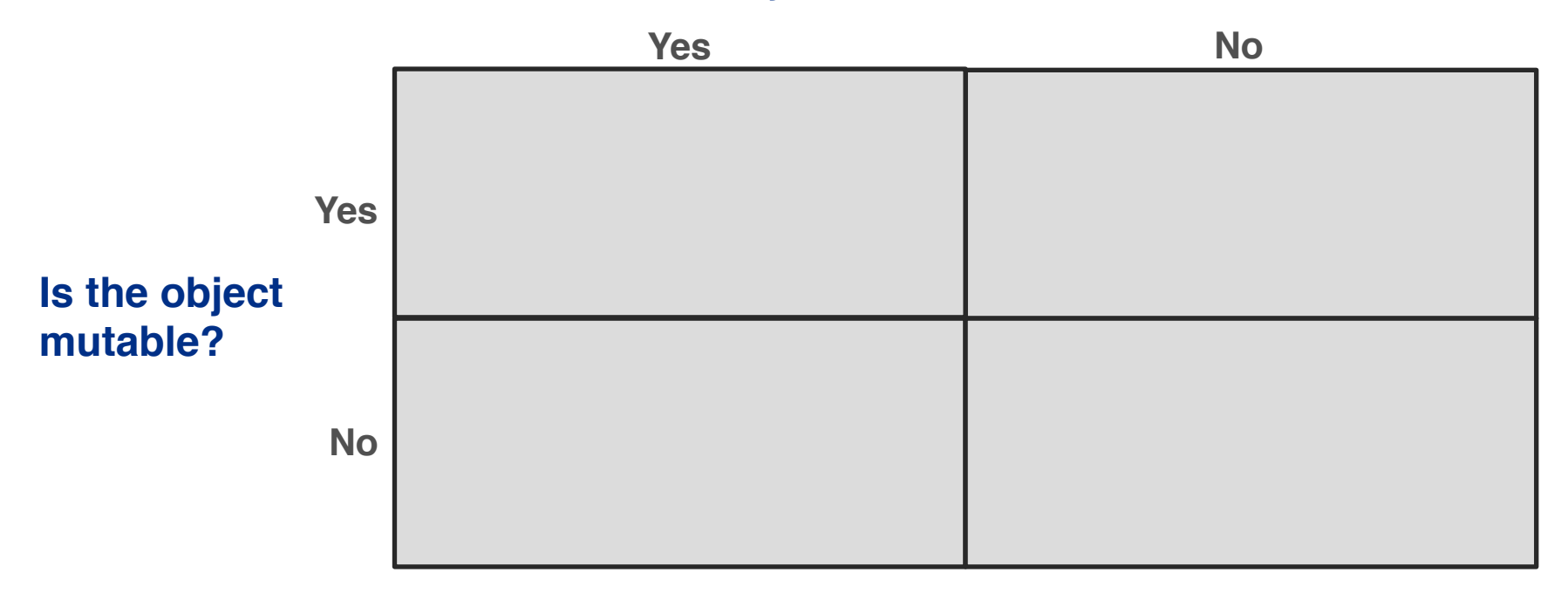

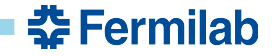

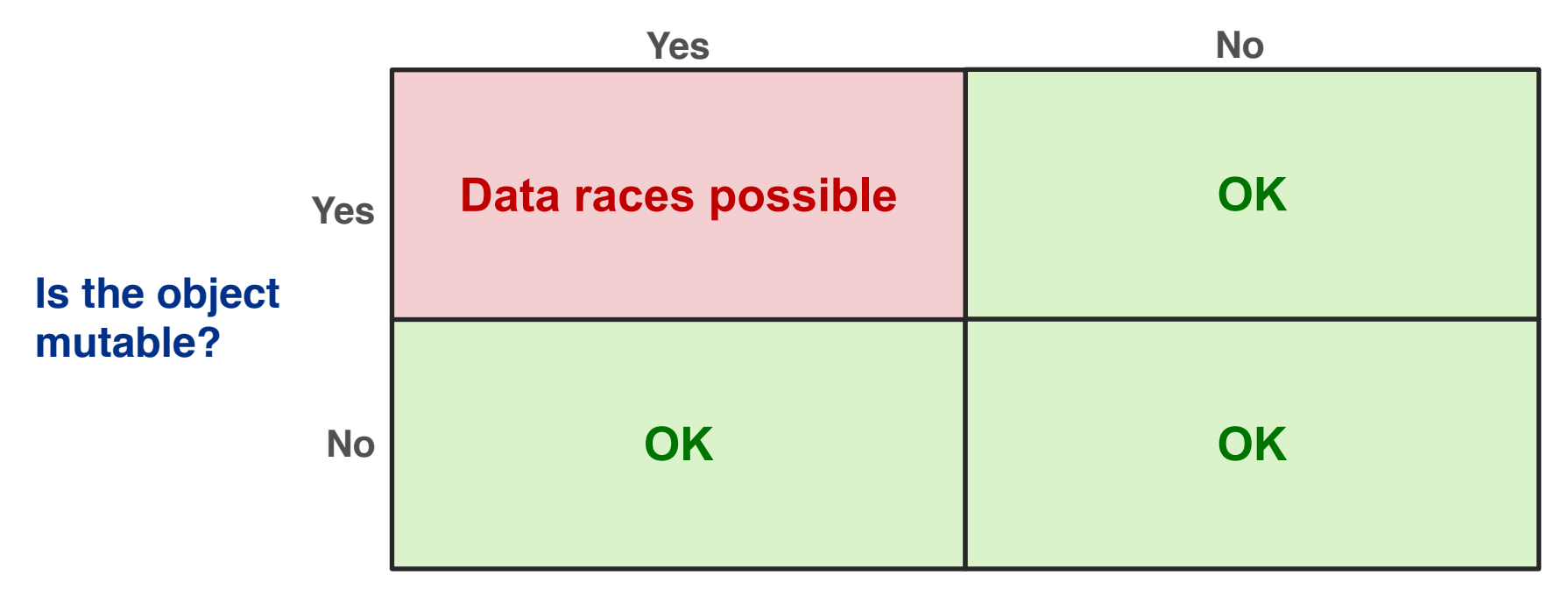

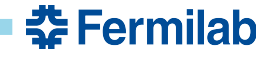

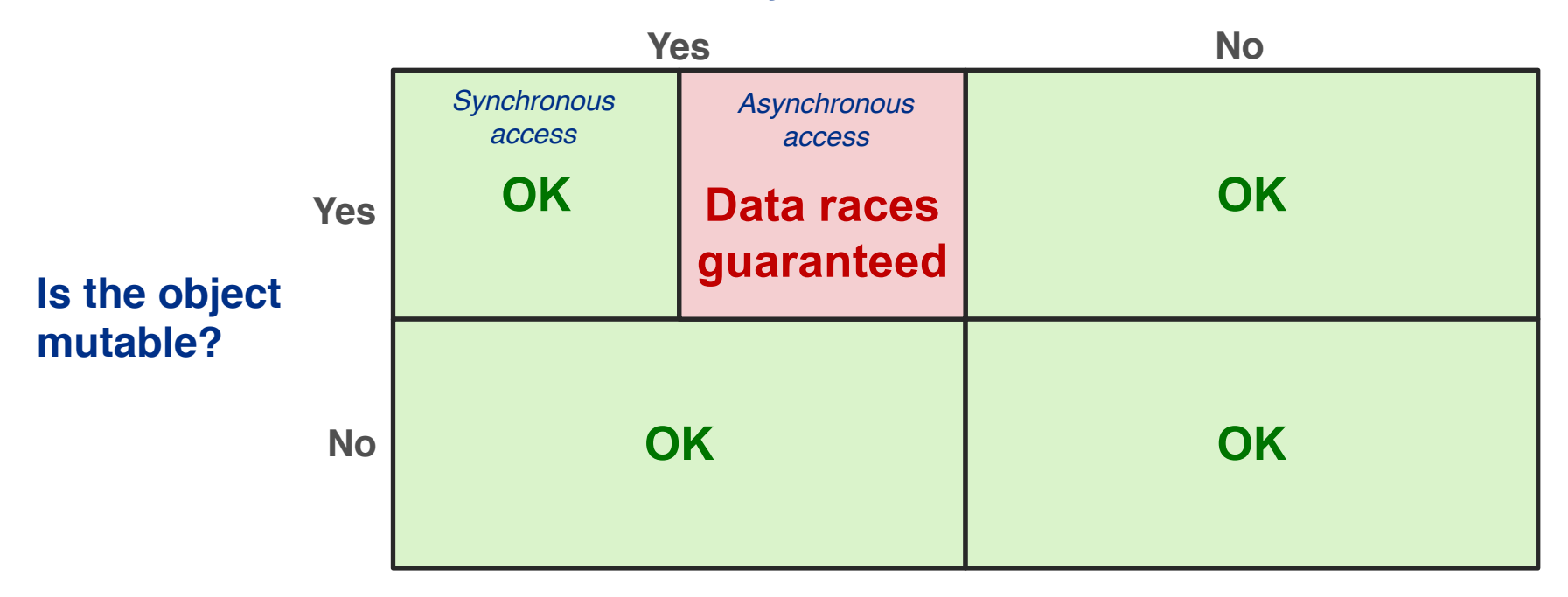

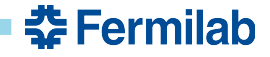

#### **Is the object shared across threads?**

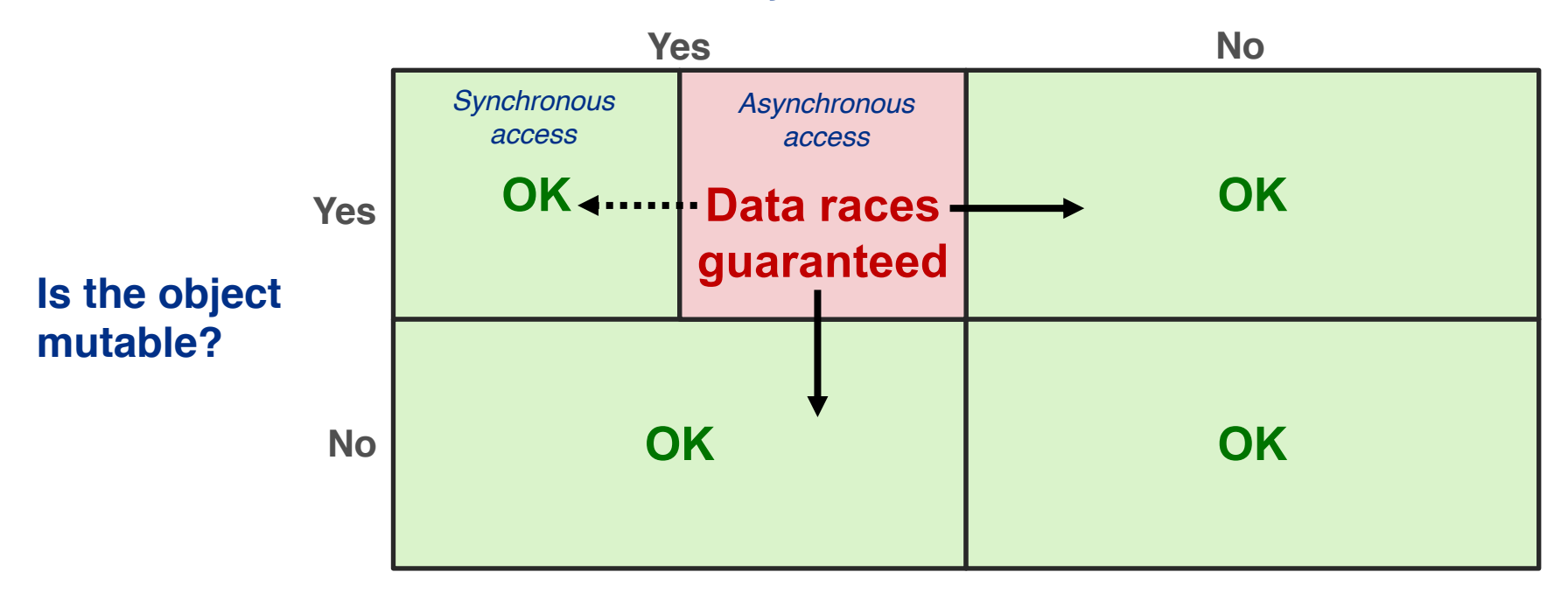

#### **You must get out of that box!**

#### **Is the object shared across threads?**

**춘 Fermilab** 

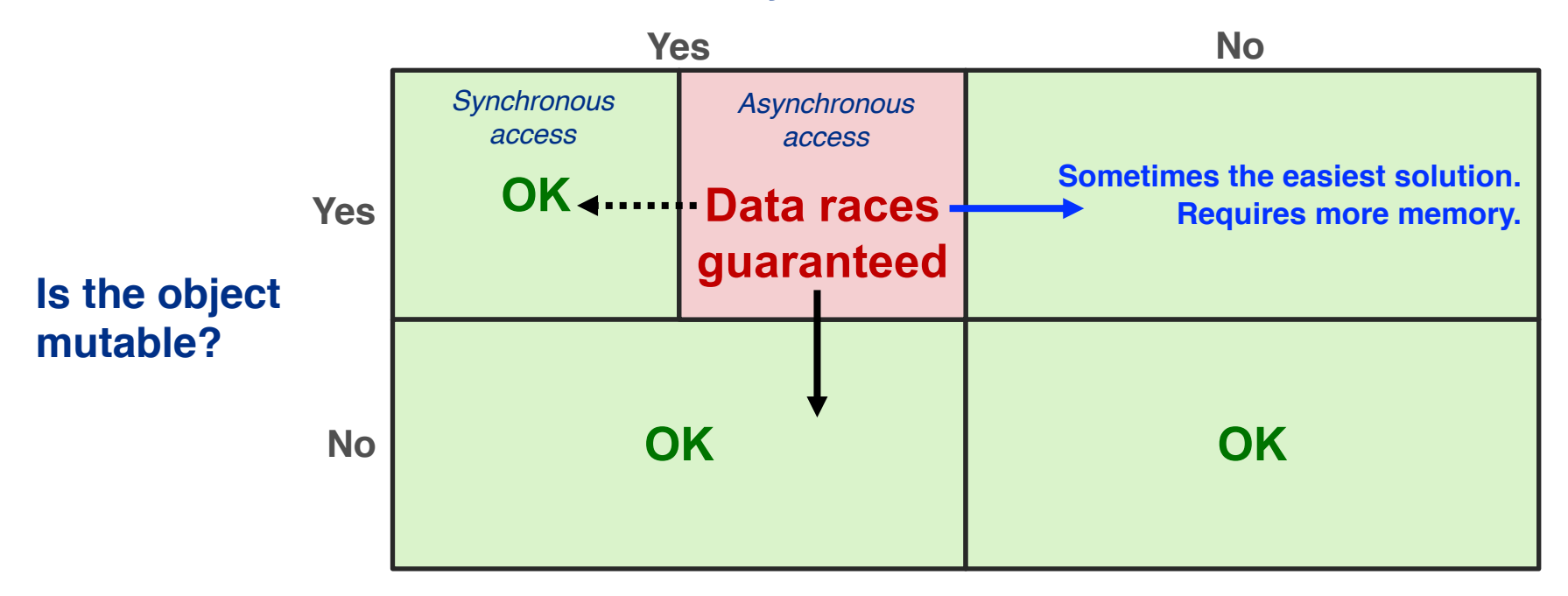

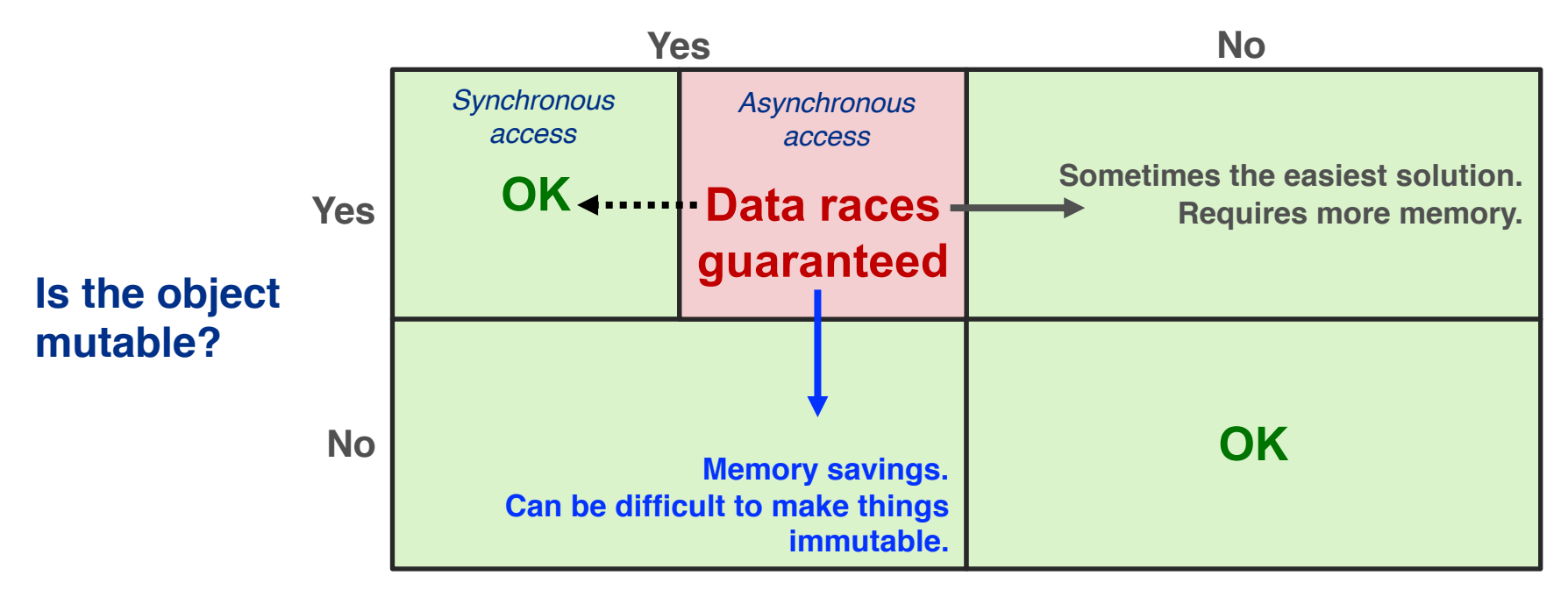

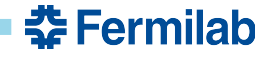

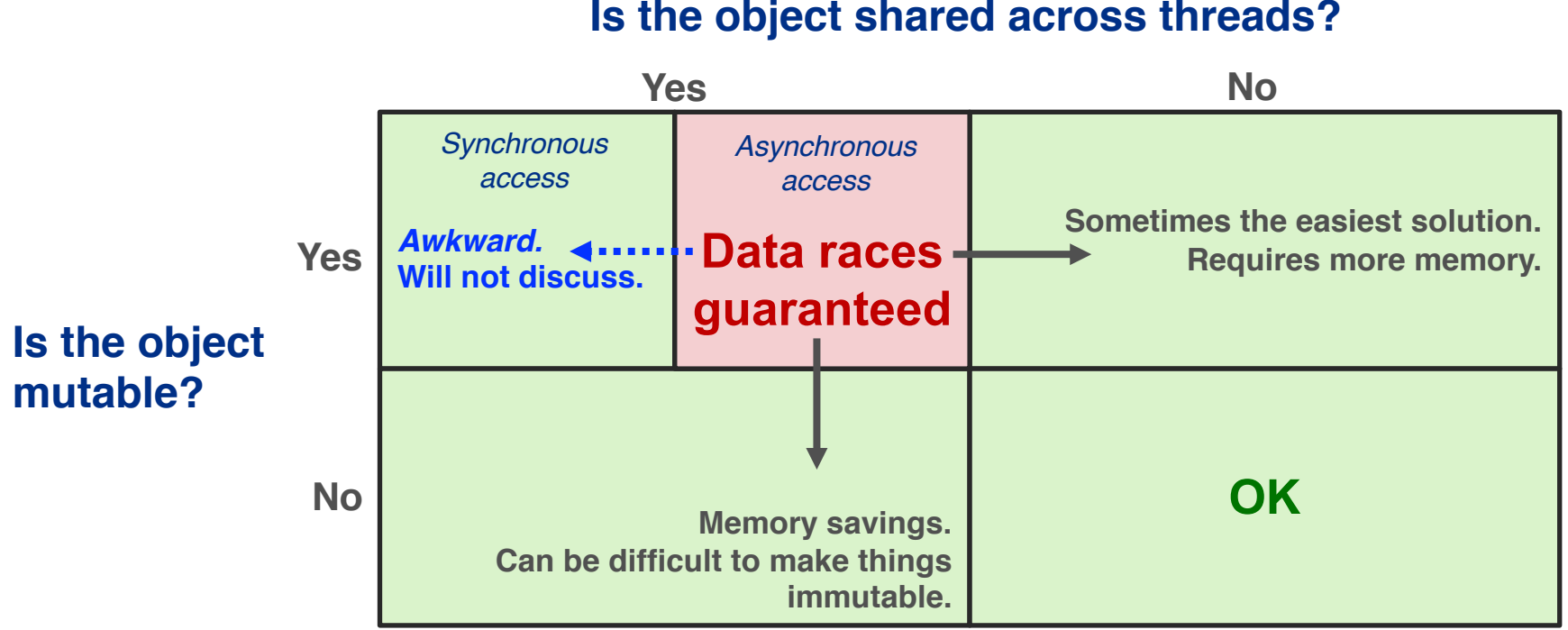

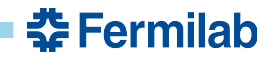

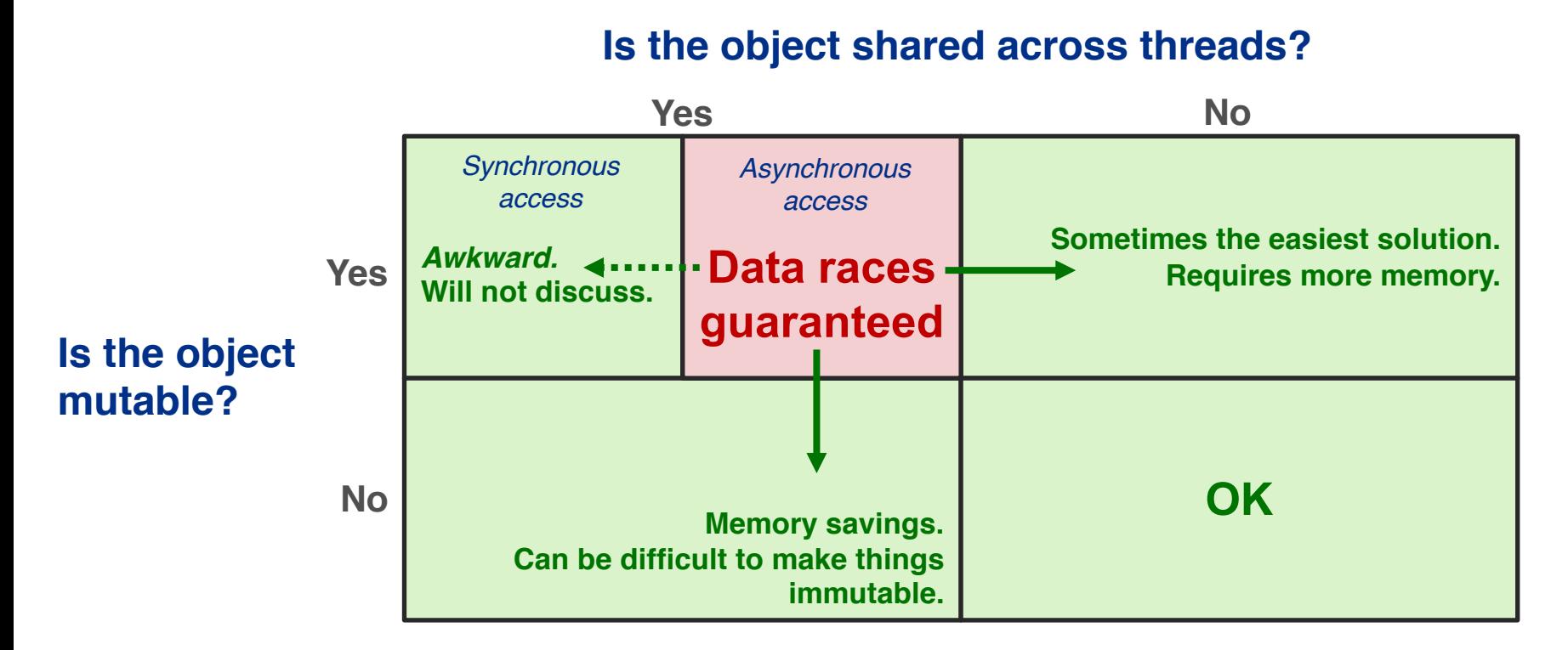

#### **Making your code thread-safe often requires a combination of methods.**

춮 Fermilab

# **To make your code thread-safe…**

• *You must know what is shared among threads, and the contexts in which the sharing happens.*

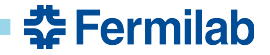

# **To make your code thread-safe…**

- *You must know what is shared among threads, and the contexts in which the sharing happens.*
- **Game – Part 1**
	- Thread-safety and free-functions
- **Game – Part 2**
	- Thread-safety and class member functions

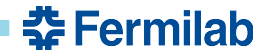

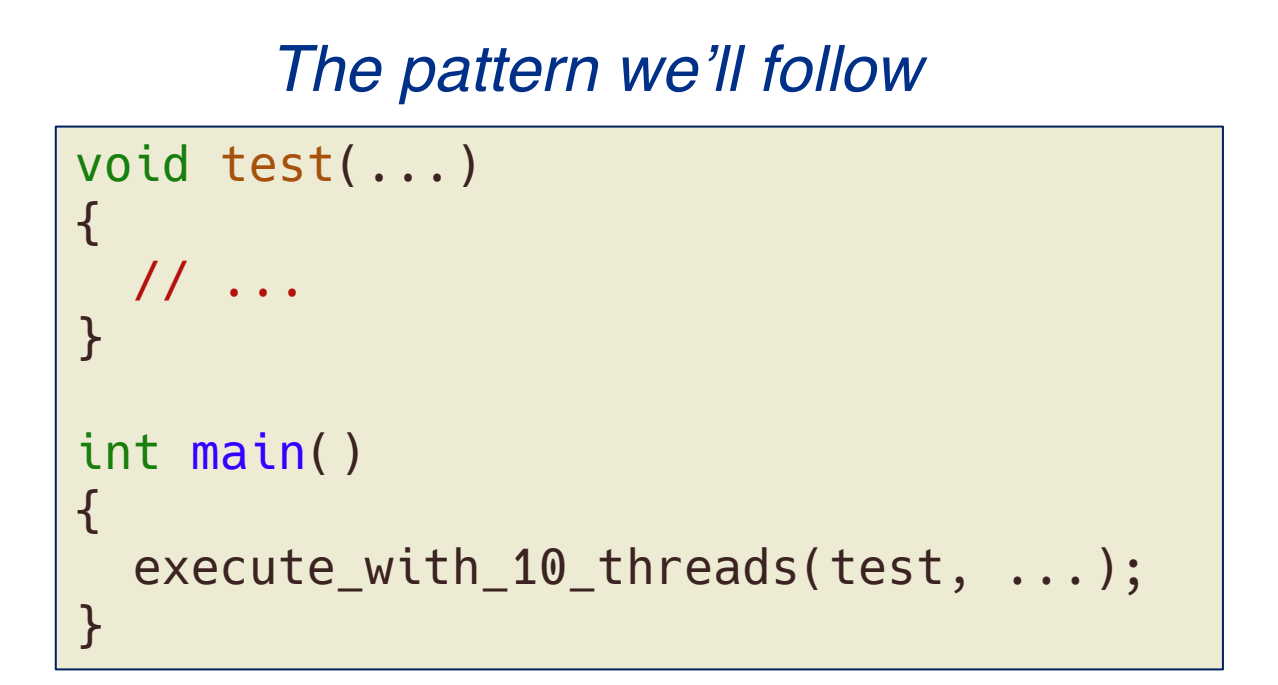

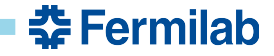

```
void test()
{}
int main()
{
  execute_with_10_threads(test);
}
```
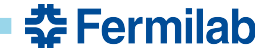

```
void test()
{}
int main()
{
  execute_with_10_threads(test);
}
```
**Yes**

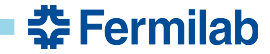

```
void test()
{
  auto i = 42;}
int main()
{
  execute_with_10_threads(test);
}
```
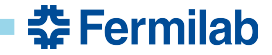

void test()  $\{$ auto  $i = 42;$ } int main() { execute\_with\_10\_threads(test); }

**Yes**

*Each thread gets its own stack memory.*

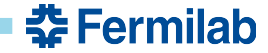

void test(int j) {  $++j;$ } int main()  $\mathcal{A}$ auto  $i = 42;$ execute\_with\_10\_threads(test, i); }

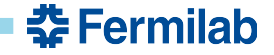

void test(int j) {  $+$  $+$ j; } int main()  $\mathcal{L}$ auto  $i = 42$ ; execute\_with\_10\_threads(test, i); }

**Yes**

*The value 42 is copied into j for each thread.*

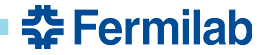

```
void test()
\mathcal{A}static int j{0};
  ++j;
}
int main()
{
  execute_with_10_threads(test);
}
```
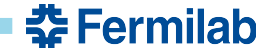

```
void test()
\mathcal{A}static int j{0};
  ++j;
}
int main()
\overline{\mathcal{X}}execute_with_10_threads(test);
}
```
**No**

*j is shared across all threads that call test*

*operator++ requires a read and then write*

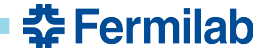

```
void test()
\mathcal{A}static int j{0};
  int k = j;
  ++k;
}
int main()
\mathcal{A}execute_with_10_threads(test);
}
```
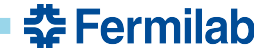

```
void test()
\mathcal{A}static int j{0};
  int k = j;
  ++k;
}
int main()
\mathcal{F}execute_with_10_threads(test);
}
```
**Yes**

*Although j is shared, its value never changes k is a stack variable.*

*This is fragile, though!*

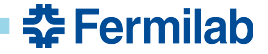

```
void test()
\mathcal{A}static int j{0};
  int& k = j;
  ++k;
}
int main()
\mathcal{A}execute_with_10_threads(test);
}
```
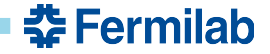

```
void test()
\mathcal{A}static int j{0};
  int& k = j;
  ++k;
}
int main()
\mathcal{A}execute_with_10_threads(test);
}
```
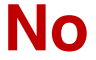

*k now refers to a shared object!*

*operator++ requires a read and then write*

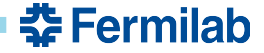

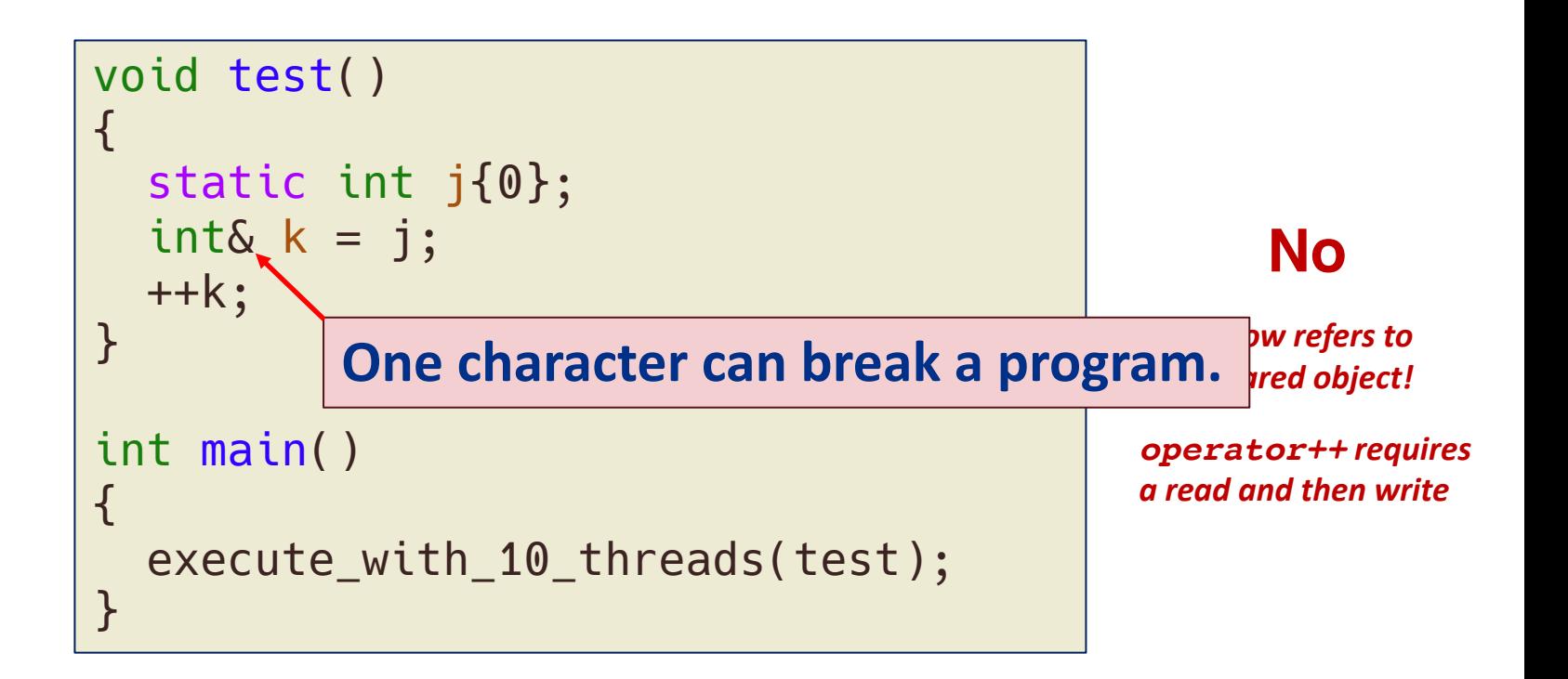

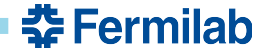

```
void test(std::string const& sentence)
\mathbf{R}auto pos = sentence.find("C++17");
}
int main()
\{std::string sentence{"I love C++17."};
  execute_with_10_threads(test, sentence);
}
```
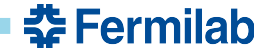

```
void test(std::string const& sentence)
\mathbf{R}auto pos = sentence.find("C++17");
}
int main()
\{std::string sentence{"I love C++17."};
  execute_with_10_threads(test, sentence);
}
```
#### **Yes**

*In general, calling const-qualified C++ STL member functions is thread-safe…*

> *assuming another thread isn't adjusting the object.*

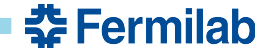

```
void test()
{
  MyArbitraryType t;
}
int main()
{
  execute_with_10_threads(test);
}
```
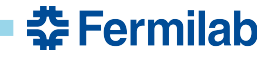

```
void test()
{
  MyArbitraryType t;
}
int main()
{
  execute_with_10_threads(test);
}
```

```
It depends
```
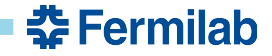

```
void test()
{
  MyArbitraryType t;
}
int main()
{
  execute_with_10_threads(test);
}
```
using MyArbitraryType = int;

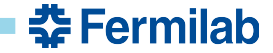

```
void test()
{
  MyArbitraryType t;
}
int main()
{
  execute_with_10_threads(test);
}
```
using MyArbitraryType = int;

**Yes**

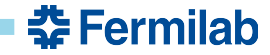

```
void test()
{
  MyArbitraryType t;
}
int main()
{
  execute_with_10_threads(test);
}
```

```
struct MyArbitraryType {
  MyArbitraryType()
  {
    static int counter;
    ++counter;
  }
};
```
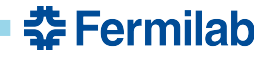

```
void test()
\{MyArbitraryType t;
}
int main()
{
 execute_with_10_threads(test);
} No
```

```
struct MyArbitraryType {
  MyArbitraryType()
  {
    static int counter;
    ++counter;
  }
};
```
*Although there is one 't' per thread, the constructor accesses shared memory.*

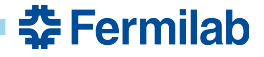

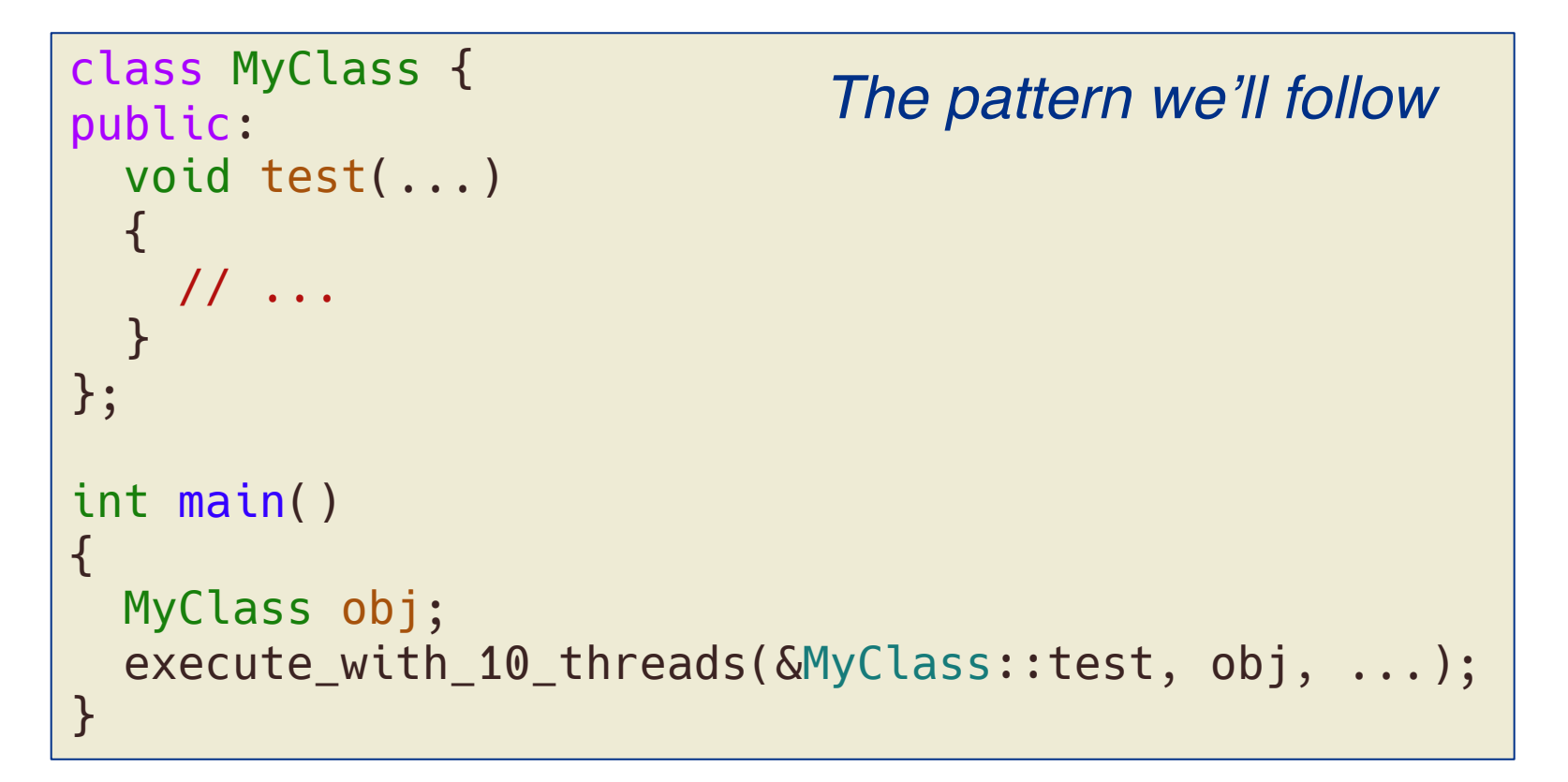

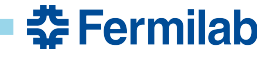

```
class MyClass {
public:
 void test()
 {}
};
int main()
\{MyClass obj;
  execute_with_10_threads(&MyClass::test, obj);
}
```
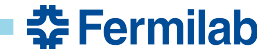

```
class MyClass {
public:
 void test()
 {}
};
int main()
\{MyClass obj;
  execute_with_10_threads(&MyClass::test, obj);
}
```

```
Yes
```
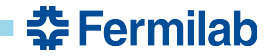

```
class MyClass {
  int count_{0};
public:
 void test()
  {
    ++count_;
  }
};
int main()
\{MyClass obj;
  execute with 10 threads(&MyClass::test, obj);
}
```
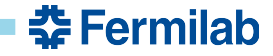

```
class MyClass {
  int count_{0};
public:
  void test()
  \overline{\mathcal{X}}++count_;
   }
};
int main()
\{MyClass obj;
  execute with 10 threads(&MyClass::test, obj);
}
                                                                           No
                                                                     The class data for obj 
                                                                     (count_) is shared 
                                                                     across threads.
                                                                     operator++ requires 
                                                                     a read and then write
```
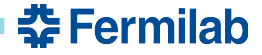

```
class MyClass {
public:
  void test(MyOtherClass& oc)
  {
    auto const h = oc.getSomething();
  }
};
int main()
\{MyClass obj;
  MyOtherClass oc;
  execute with 10 threads(&MyClass::test, obj, oc);
}
```
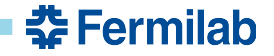

```
class MyClass {
public:
  void test(MyOtherClass& oc)
  {
    auto const h = oc.getSomething();
  }
};
int main()
\{MyClass obj;
  MyOtherClass oc;
  execute with 10 threads(&MyClass::test, obj, oc);
}
```
*It depends*

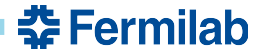

#### **Part 2: Is it thread-safe?** class MyClass { public: void test(MyOtherClass& oc) { auto const  $h = oc.getSomething()$ ; } }; int main()  $\{$ MyClass obj; MyOtherClass oc; execute with 10 threads(&MyClass::test, obj, oc); } class MyOtherClass { public: int getSomething() const { return 42; } };

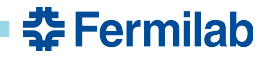

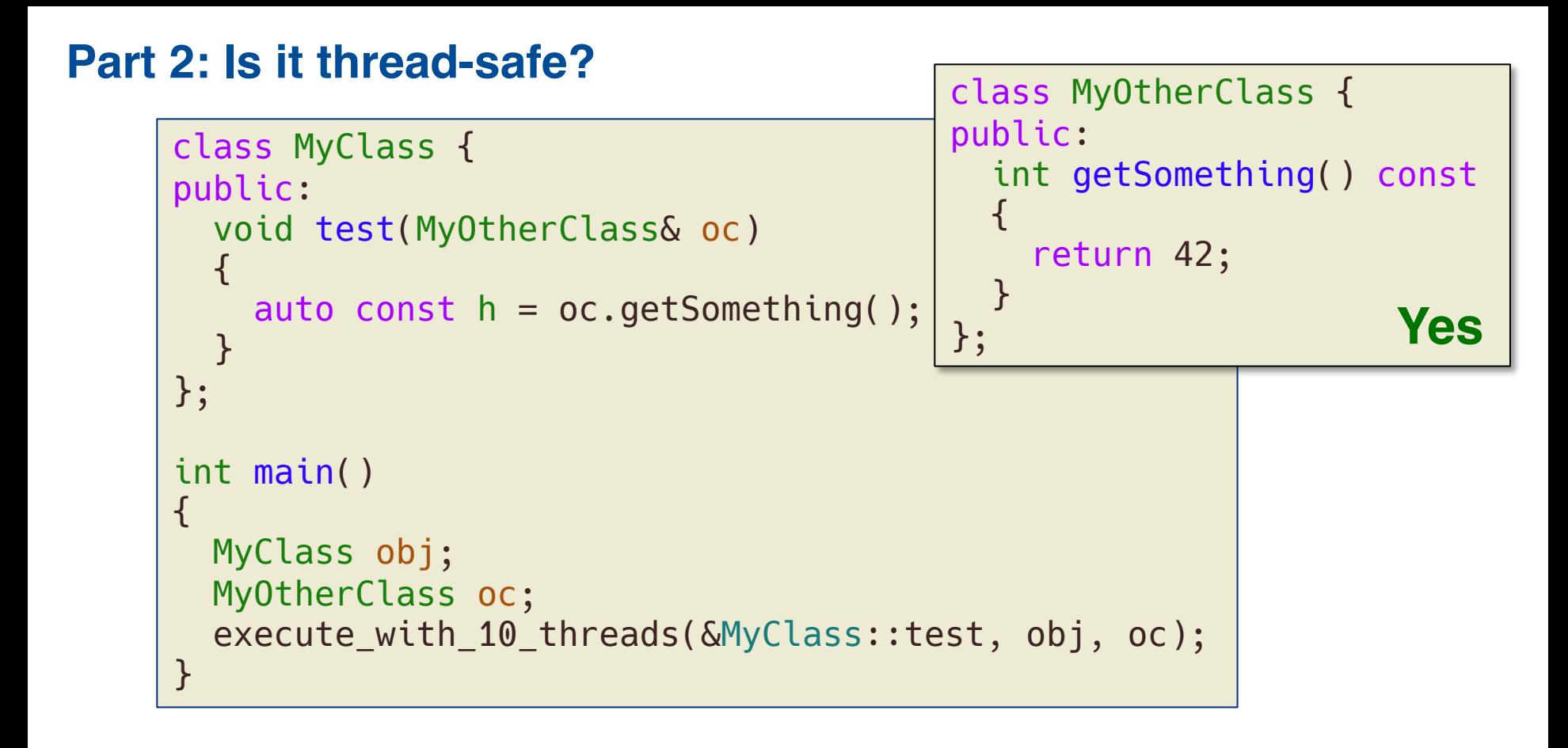

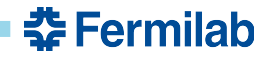

```
class MyClass {
public:
  void test(MyOtherClass& oc)
  {
    auto const h = oc.getSomething();
  }
};
int main()
\{MyClass obj;
  MyOtherClass oc;
  execute with 10 threads(&MyClass::test, obj, oc);
}
                                         public:
                                           int getSomething() const
                                           {
                                             static int i{42};
                                             ++i;
                                             return i;
                                           }
                                         };
```
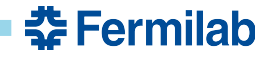

class MyOtherClass {

```
class MyClass {
public:
 void test(MyOtherClass& oc)
  {
    auto const h = oc.getSomething();
  }
};
int main()
\{MyClass obj;
 MyOtherClass oc;
  execute with 10 threads(&MyClass::test, obj, oc);
}
                                     class MyOtherClass {
                                      public:
                                       int getSomething() const
                                        {
                                          static int i{42};
                                         ++i;
                                          return i;
                                        }
                                      }; No!
```
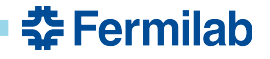

```
class MyClass {
public:
  void test(MyOtherClass& oc)
  {
    auto const h = oc.getSomething();
  }
};
int main()
\{MyClass obj;
  MyOtherClass oc;
  execute with 10 threads(&MyClass::test, obj, oc);
}
```
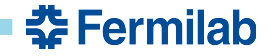

```
class MyClass {
public:
  void produce(art::Event& e)
  {
    auto const h = e.getValidHandle();
  }
};
int main()
\{MyClass obj;
  art::Event e;
  execute with 10 threads(&MyClass::produce, obj, e);
}
```
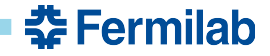

# **Determining thread-safety …**

- Takes analysis!
- Know what objects are shared.
- Know when they are shared.

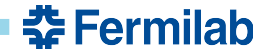

# **Considerations for** *art*

• Who owns your module?

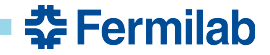

# **Considerations for** *art*

- Who owns your module?
- *art* owns the module objects, which are created at run-time based on the configuration you provide.
- You provide the *definition* of the module class:
	- *art* knows very little of your module's definition
	- *art* calls module functions via C++ polymorphism
- Suppose *art* were to call your produce function concurrently on multiple events.

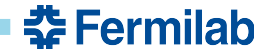

# **Module example**

• We want to create a track from a collection of hits

```
void TrackMaker::produce(art::Event& e)
\{auto const& hits = e.getValidHandle<Hits>(tag_);
  unique_ptr<Track> track = trackFromHits(*hits);
  e.put(move(track));
}
```
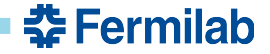

# **Module example**

• We want to create a track from a collection of hits

```
void TrackMaker::produce(art::Event& e)
{
  auto const& hits = e.getValidHandle<Hits>(tag_);
  unique_ptr<Track> track = trackFromHits(*hits);
  e.put(move(track));
}
```
- Assuming trackFromHits does not update any state, then this produce function is thread-safe—i.e. it can be called concurrently with different  $\text{art}$ : Event objects.
- Why?
	- *art* guarantees that product retrieval and insertion is thread-safe
	- the produce function above modifies no state of the TrackMaker object

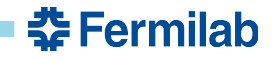

# **Indications of thread-***un***safe C++ code**

- Functions (free or member) which access a global object whose state can change, including non-const function-scope static data.
- Functions (free or member) which change the state of objects which were passed as const function arguments (e.g. casting away const on an argument).
- const non-static member functions which modify the state of the object on which they are called (e.g. mutable members, or casting away const on this).
- Pointer member data or data held by member data being passed as a non-const argument to functions.
- const member functions returning values of member variables which are pointers to non-const items.

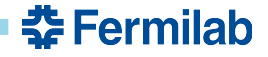

# **General guidelines**

- Apply const liberally
- Avoid using non-const static variables in functions/classes
- To the extent possible, do not use the mutable keyword
- Use as few global objects as possible
- If you must use a global object, provide only const-qualified interface
- Don't use output arguments

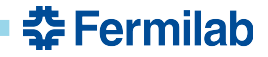

# **General guidelines**

- Apply const liberally
- Avoid using non-const static variables in functions/classes
- To the extent possible, do not use the mutable keyword
- Use as few global objects as possible
- If you must use a global object, provide only const-qualified interface
- Don't use output arguments

#### **Discouraged Encouraged**

```
void fillInts(std::vector<int>& ints)
\{for (size_t i{0}; i < 42; ++i)
    ints.push_back(some_calculation(i));
}
std::vector<int> ints;
fillInts(ints);
```

```
auto getInts()
```
{

```
std::vector<int> ints;
  for (size_t i{0}; i < 42; ++i)
    ints.push back(some calculation(i));
  return ints;
}
```

```
auto const ints = getInts();
```
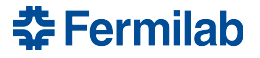

# **General guidelines**

- Apply const liberally
- Avoid using non-const static variables in functions/classes
- To the extent possible, do not use the mutable keyword
- Use as few global objects as possible
- If you must use a global object, provide only const-qualified interface
- Don't use output arguments

All of these are good ideas for single-threaded code. You can do this now!

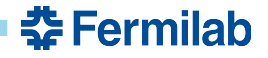